# PERANCANGAN MULTIMEDIA PEMBELAJARAN

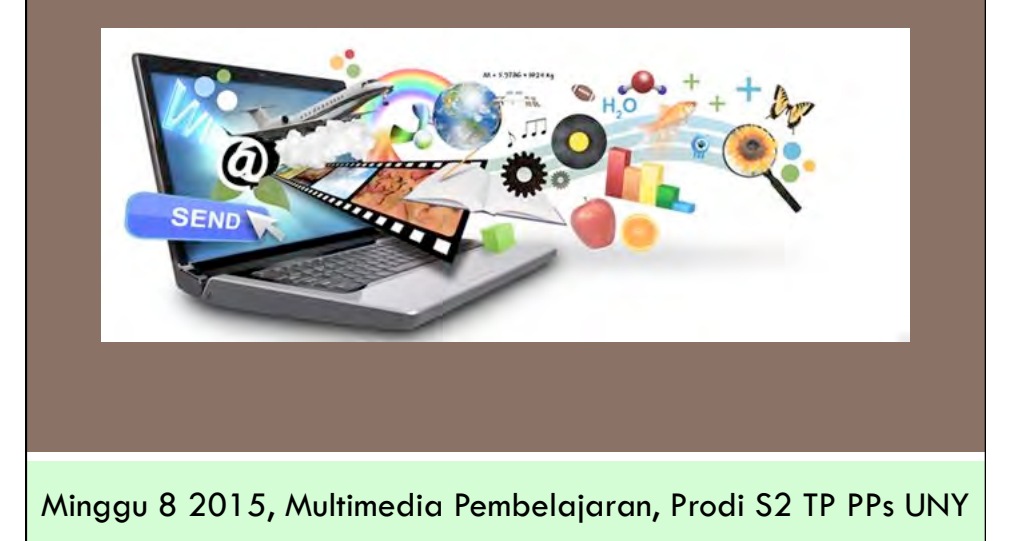

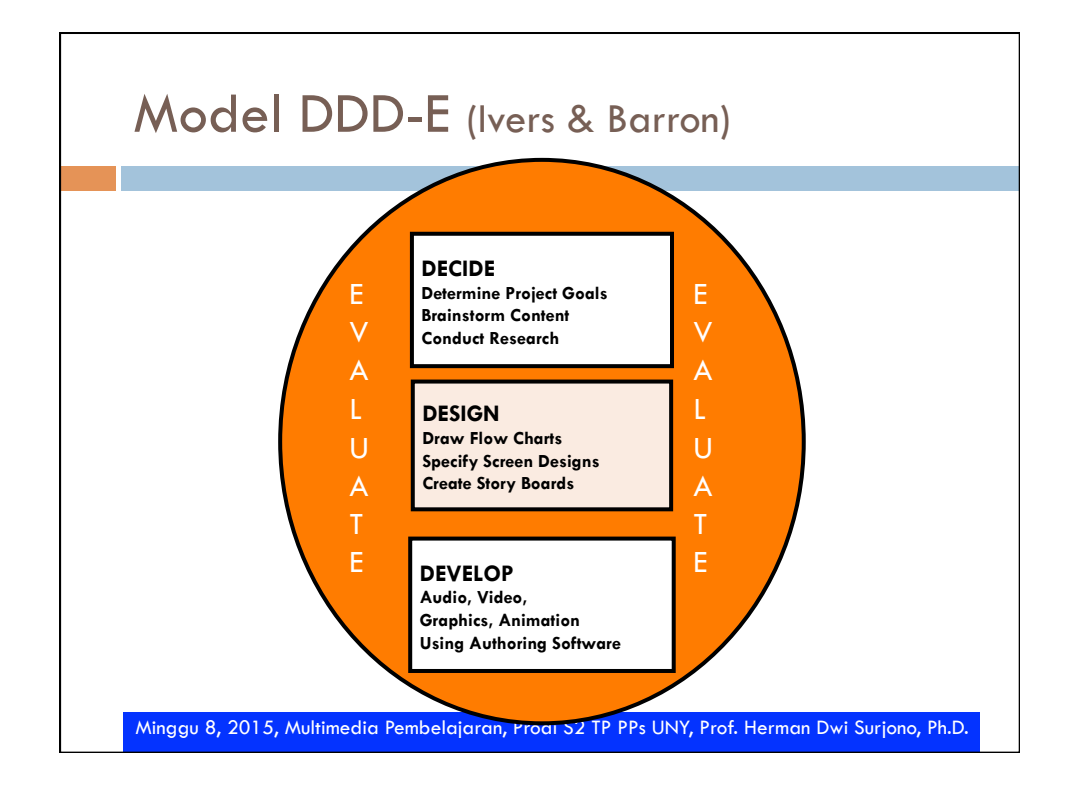

4/12/15 

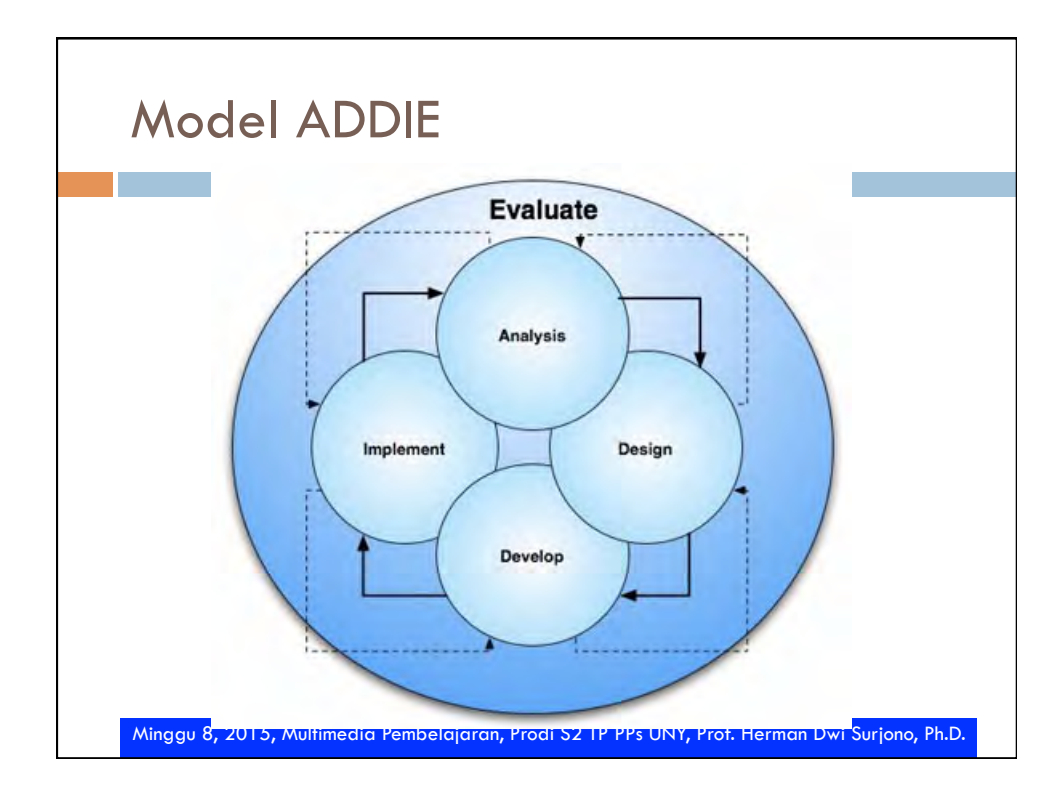

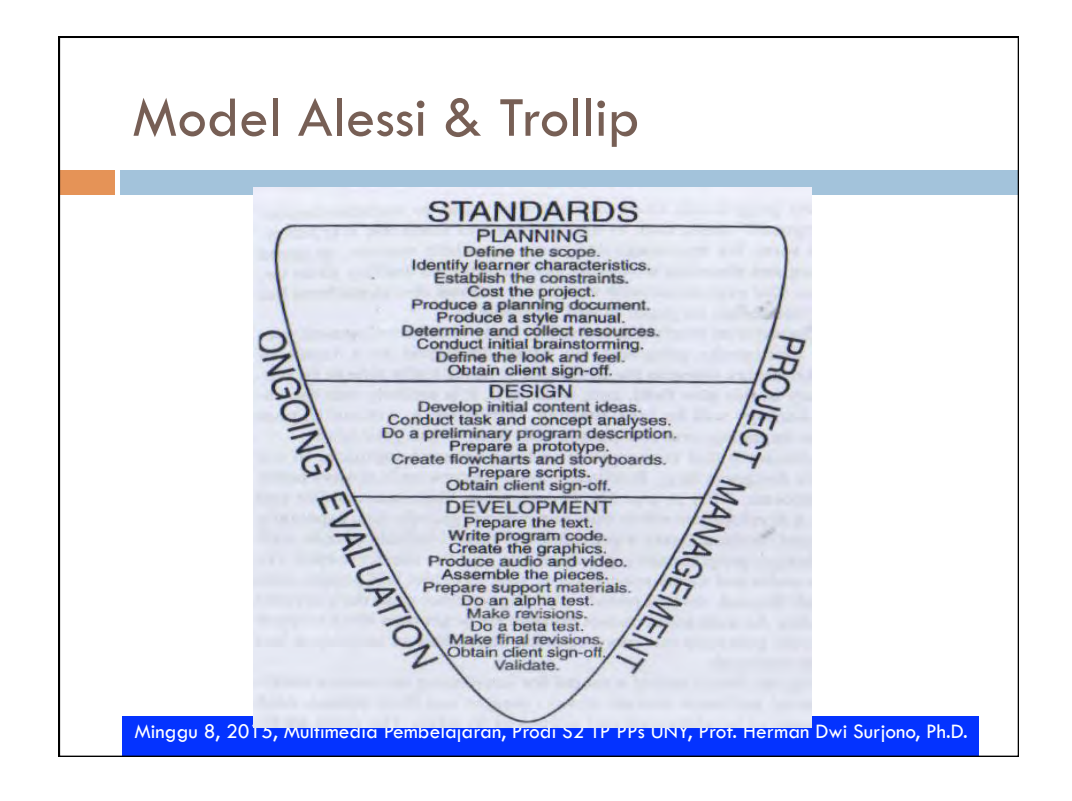

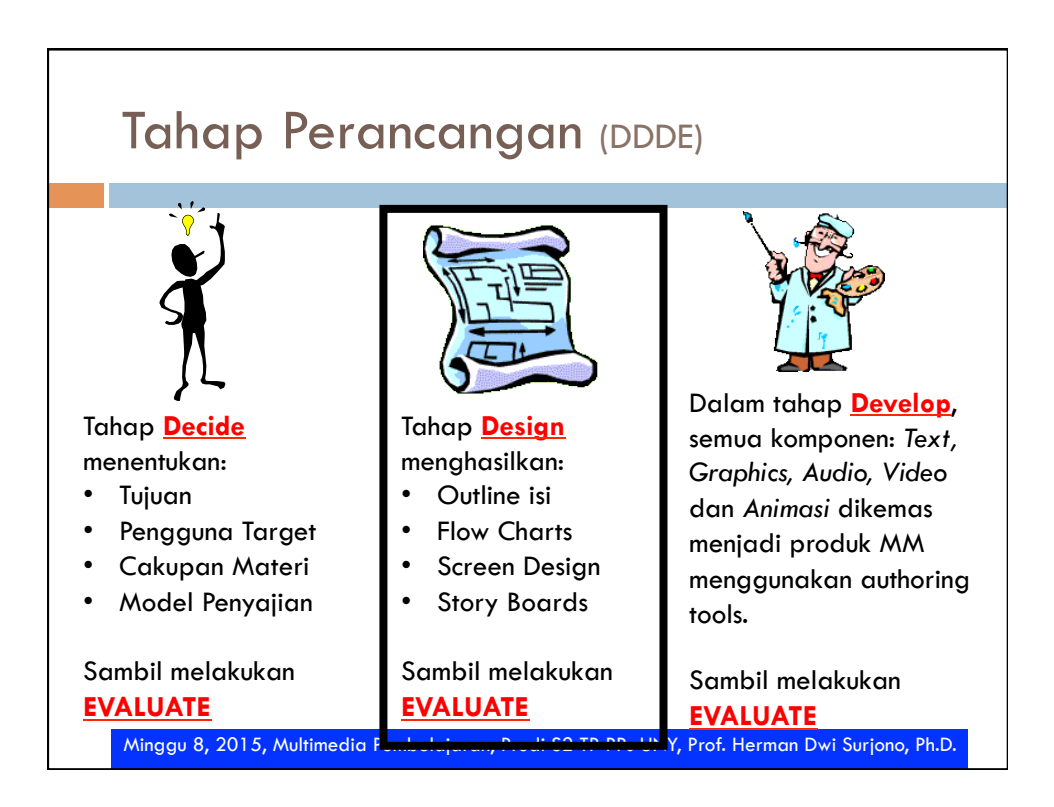

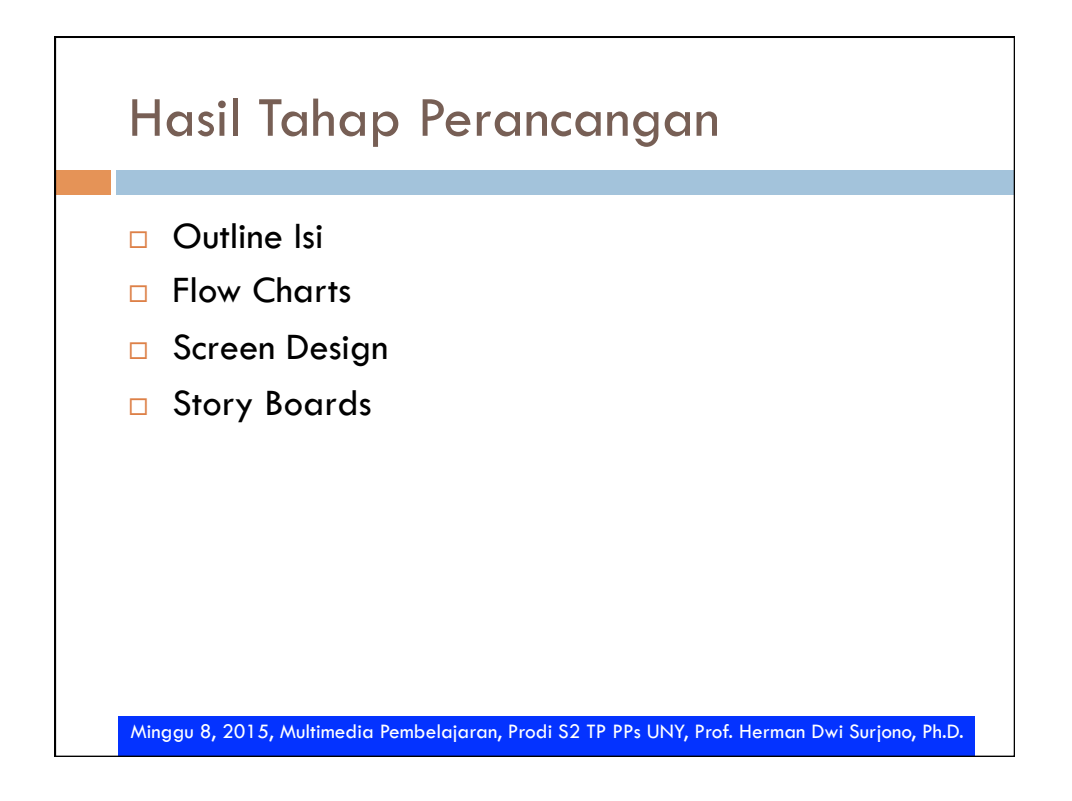

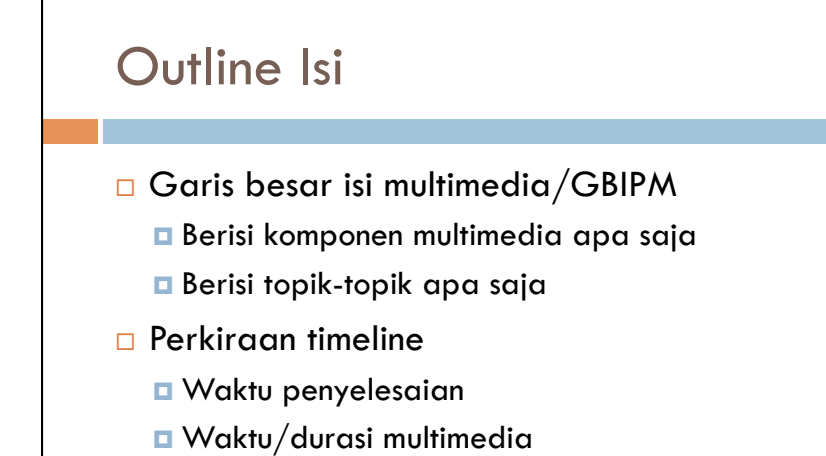

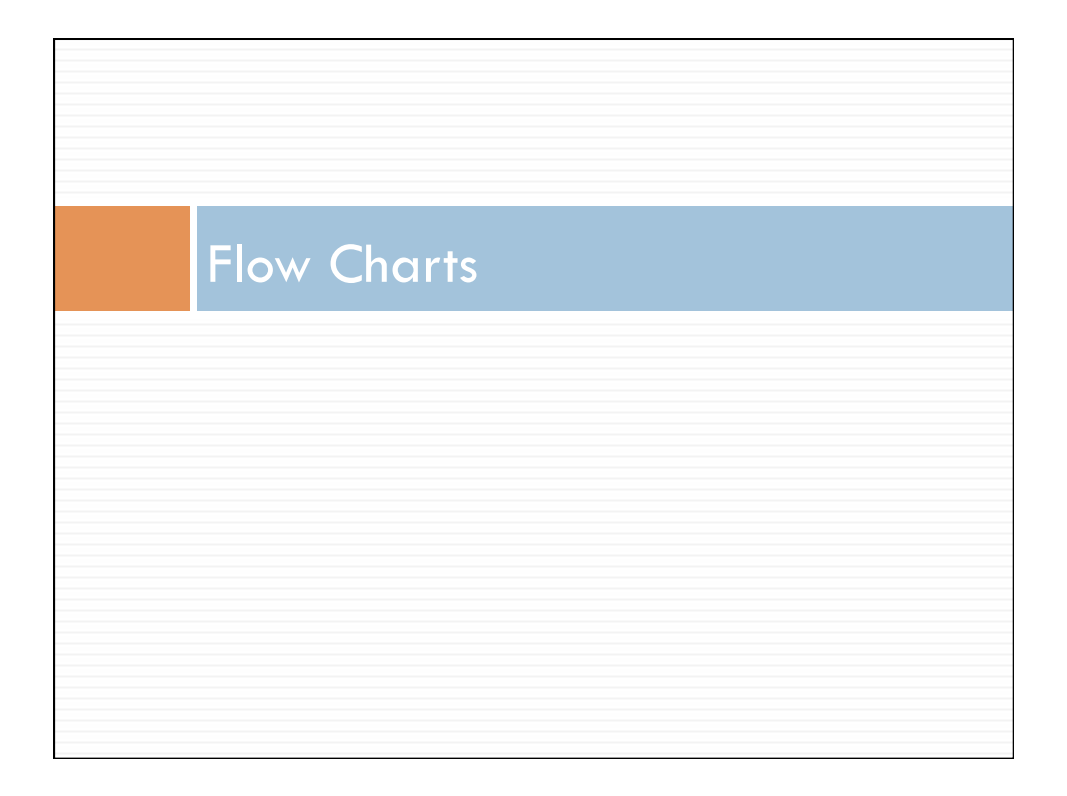

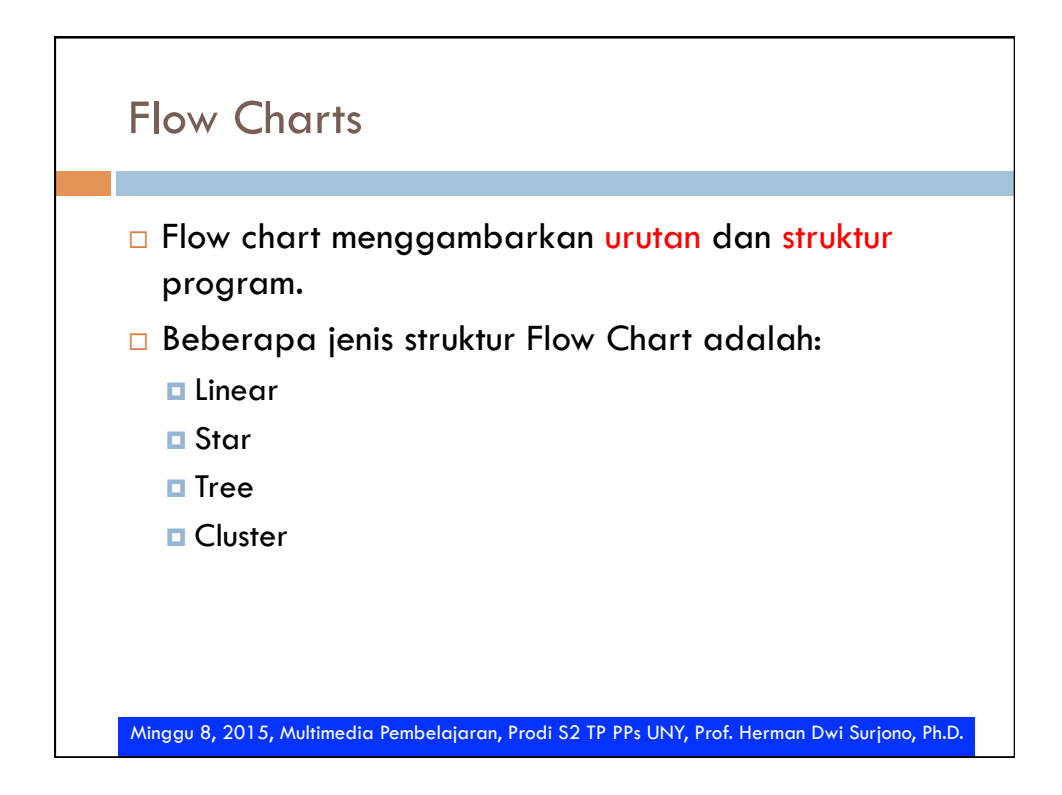

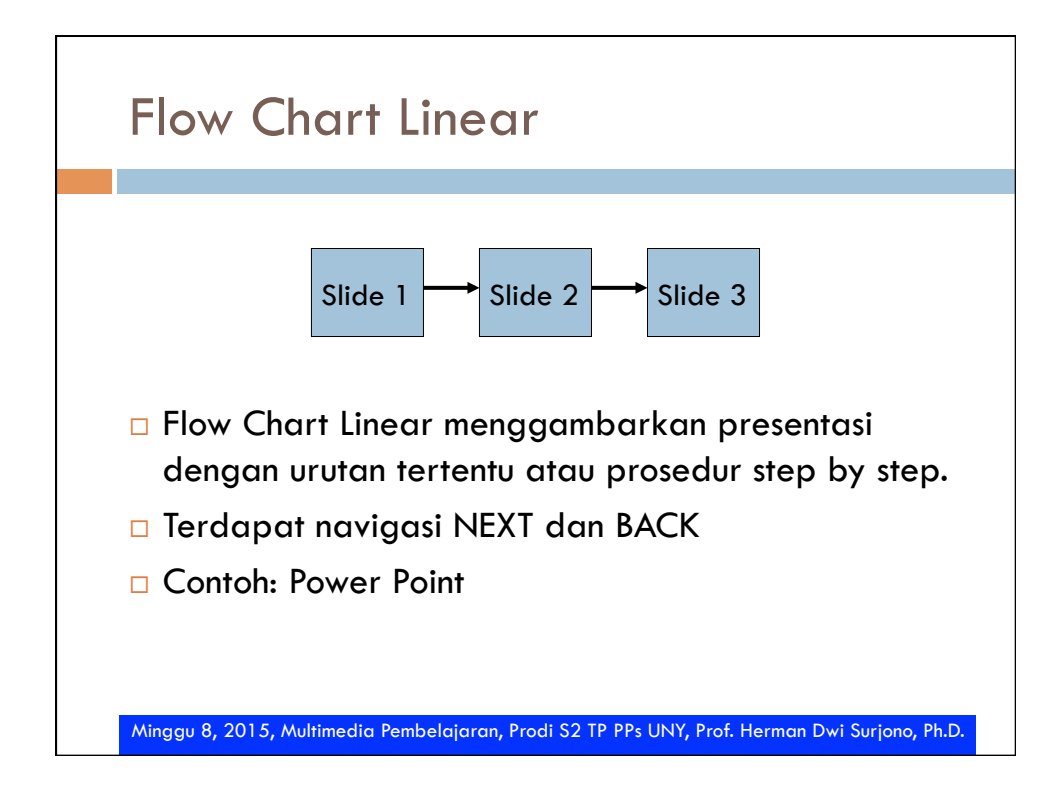

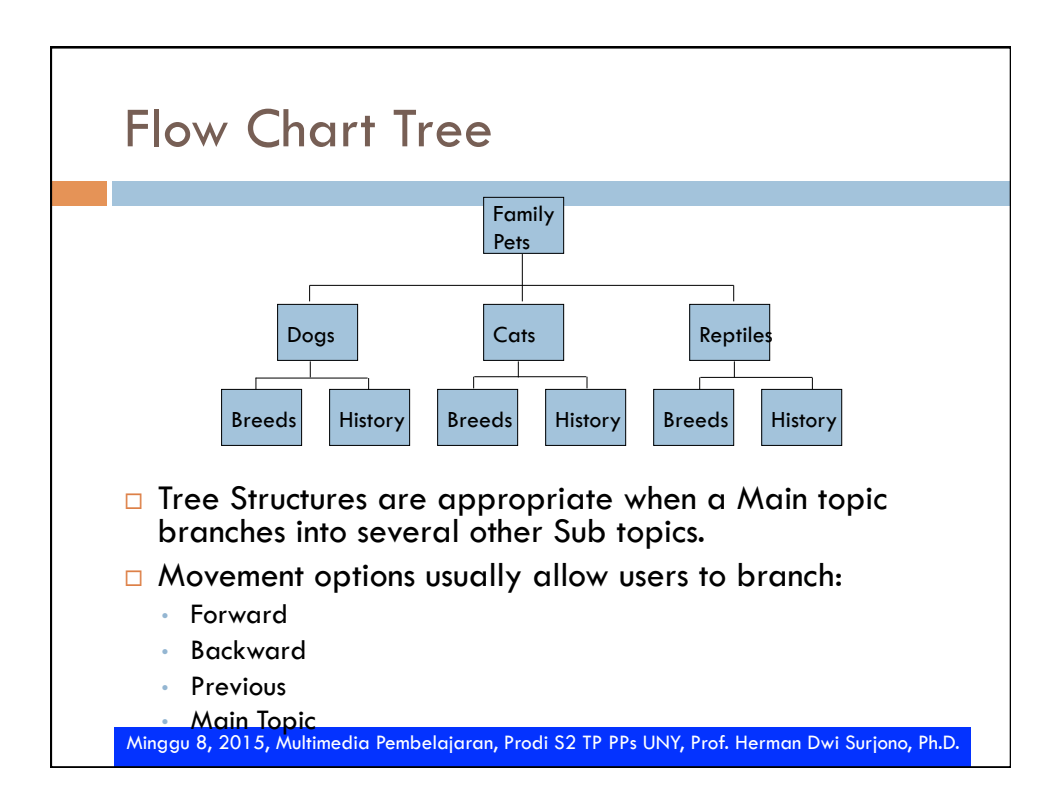

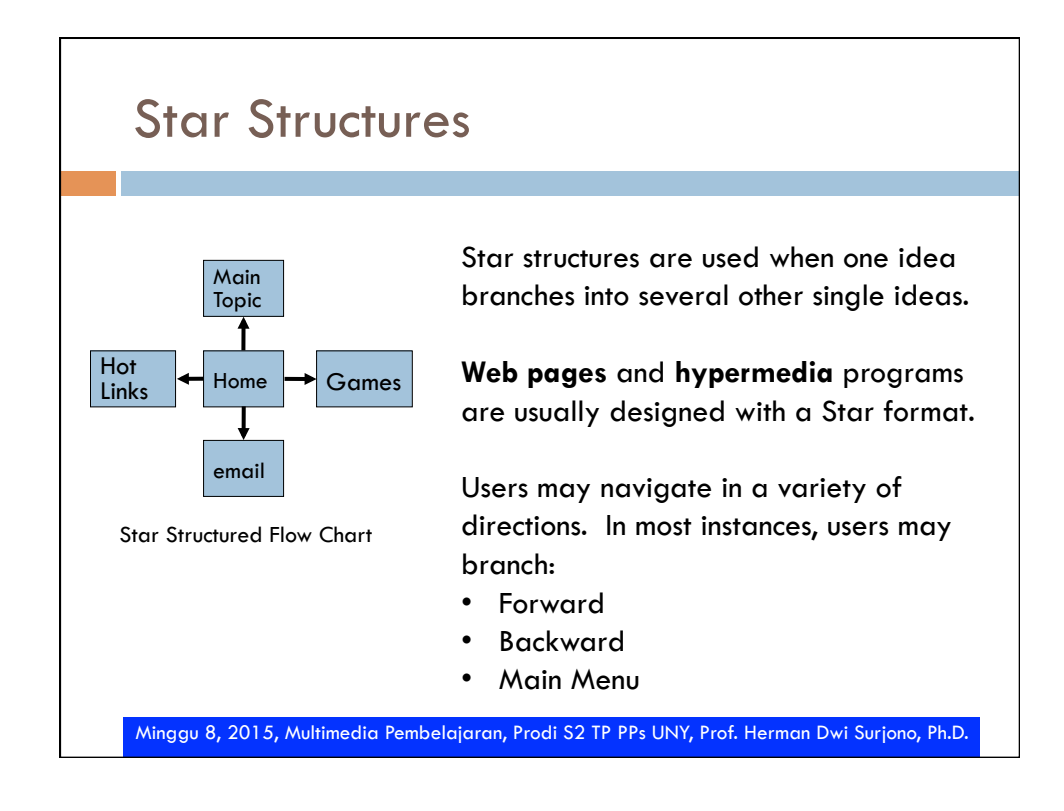

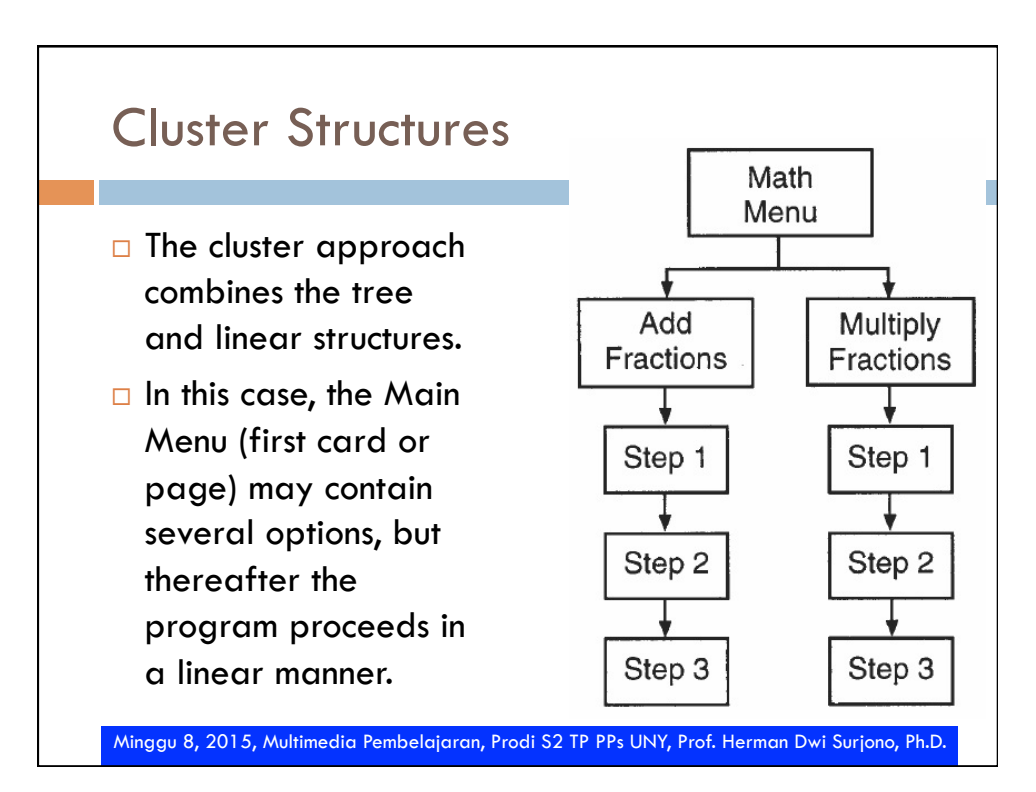

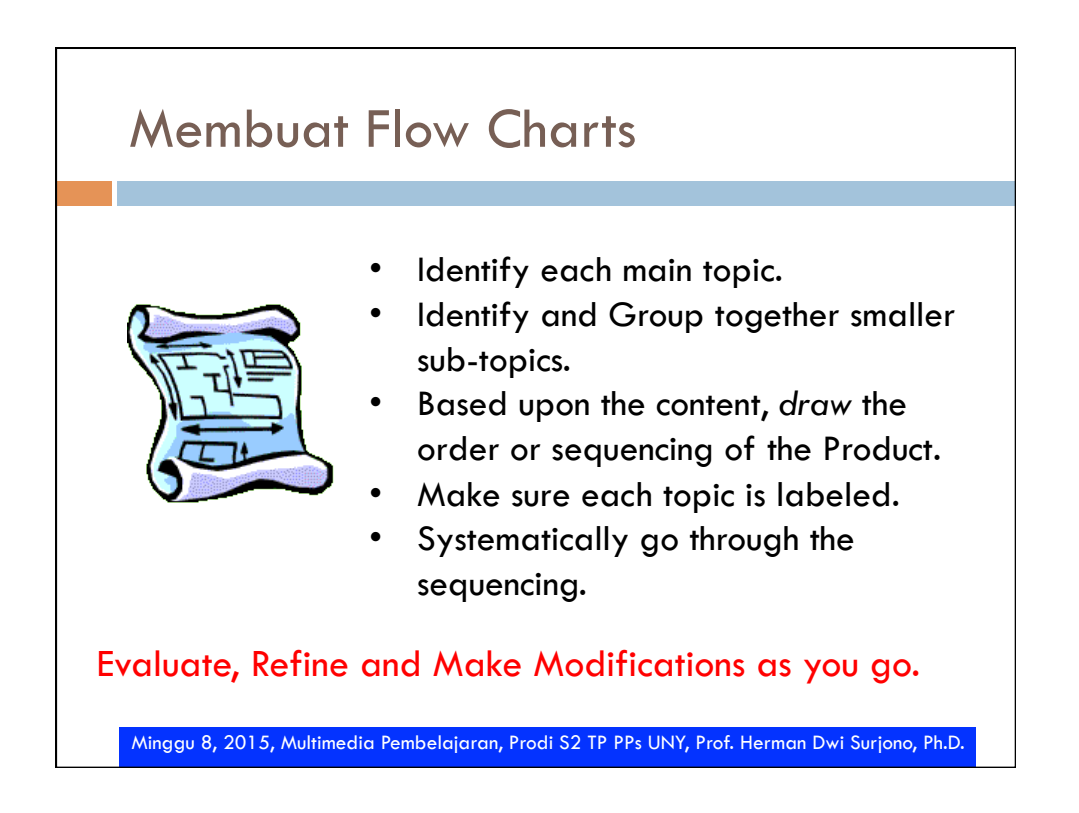

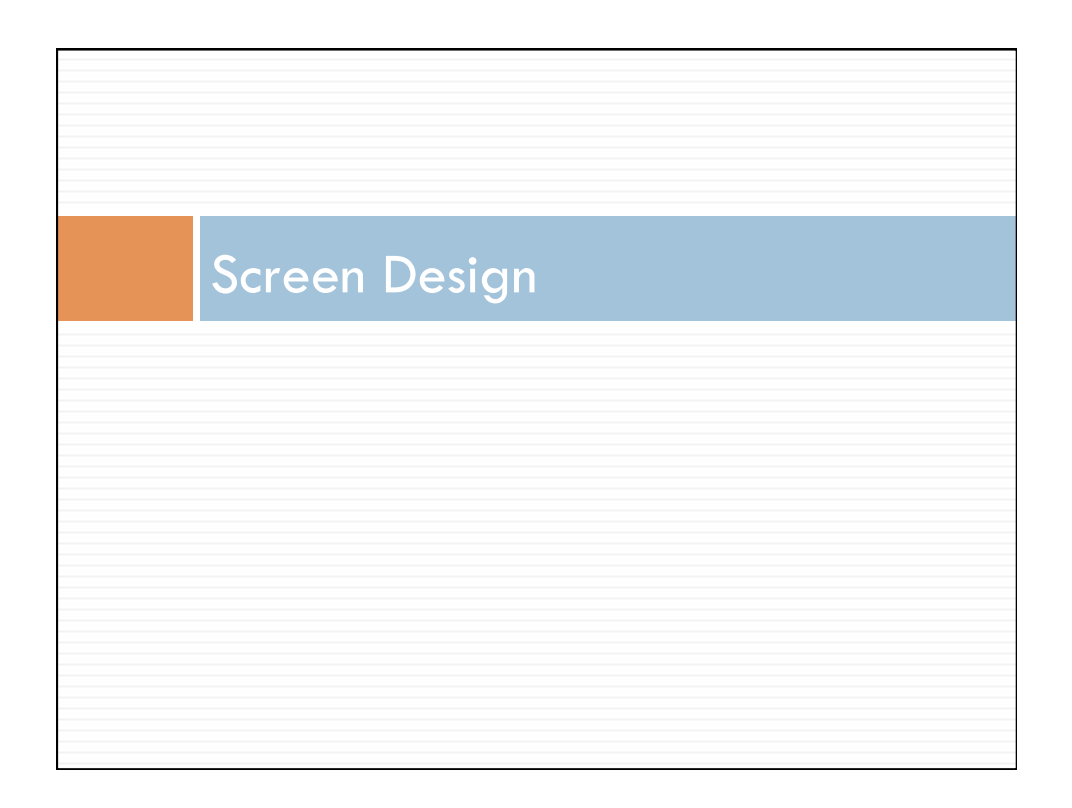

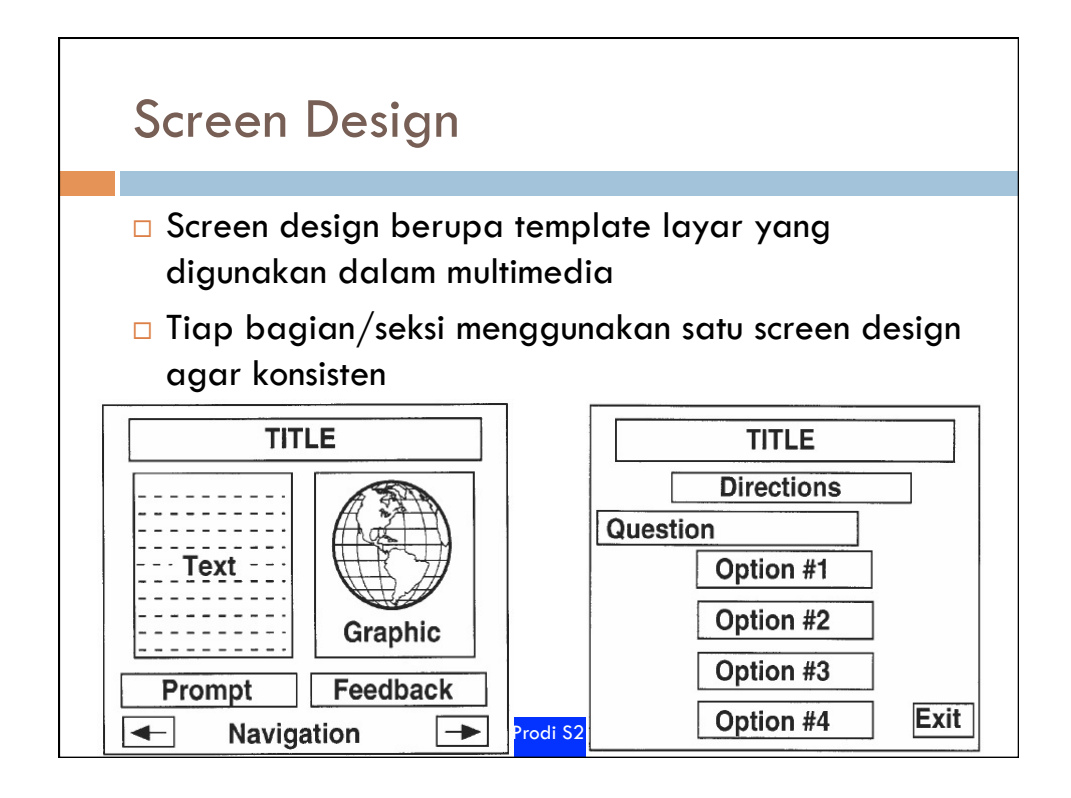

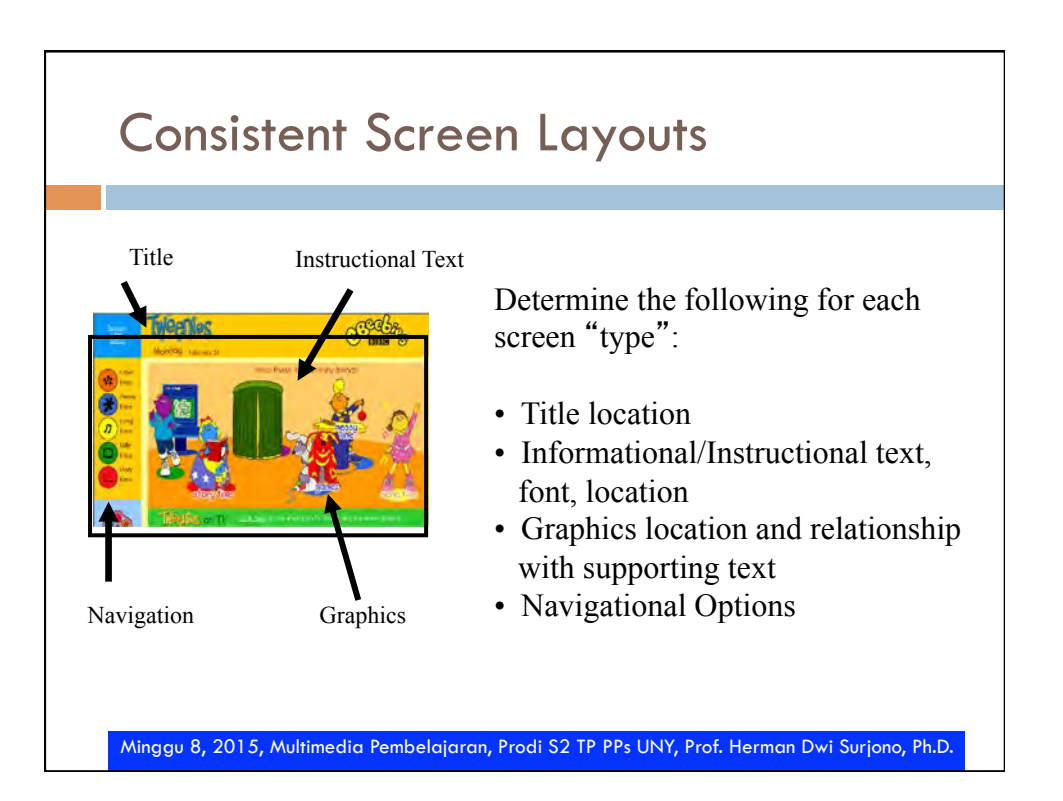

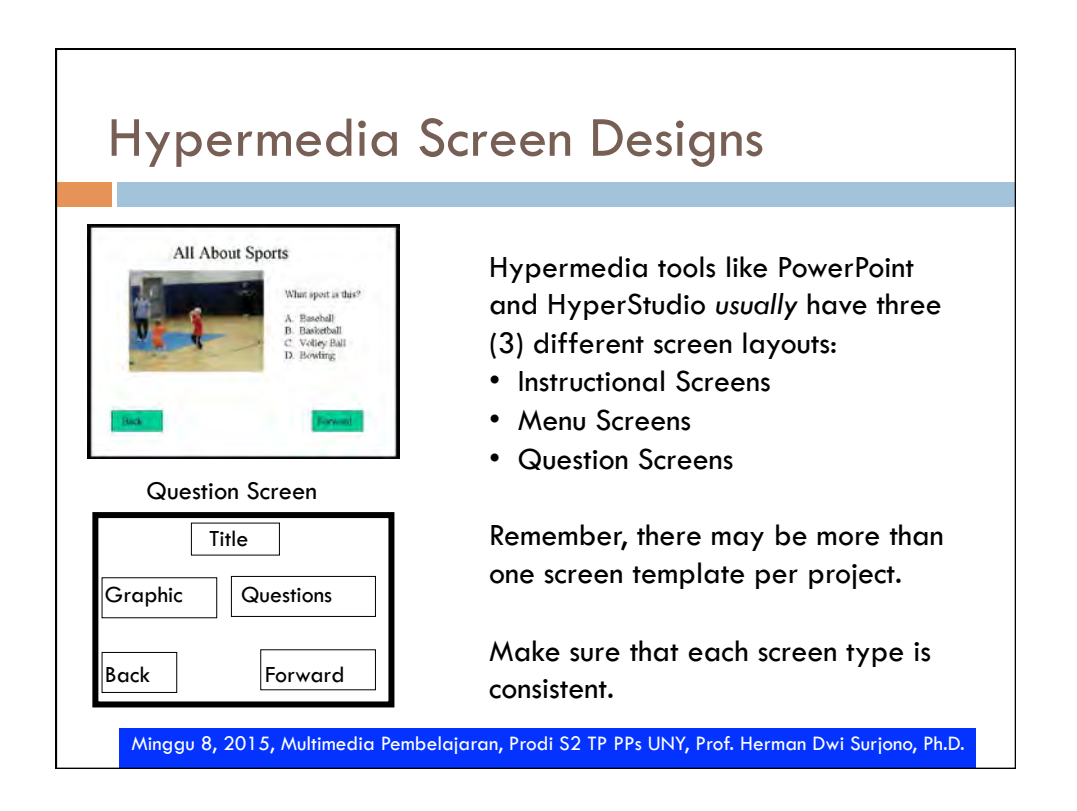

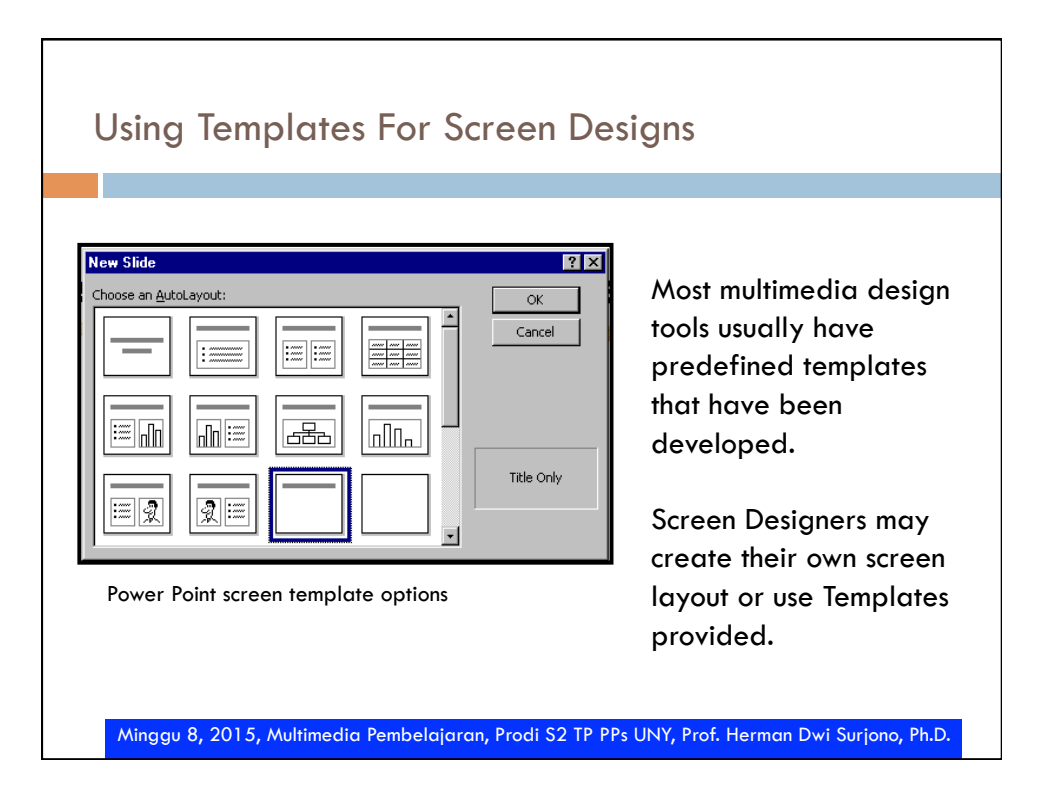

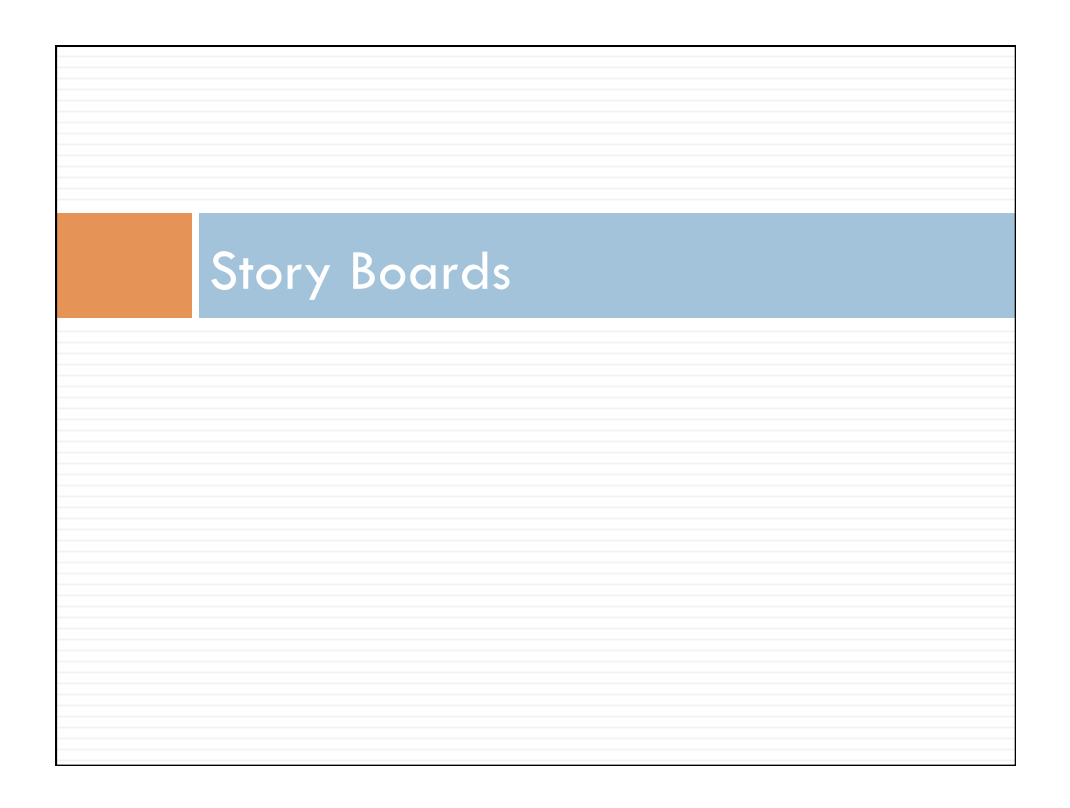

## Storyboard

- □ Storyboard adalah prototipe kasar yang berisi rangkaian sketsa layar.
- □ Storyboard digunakan oleh perancang untuk mengilustrasikan dan mengorganisasikan ide-ide dan untuk memperoleh umpan balik.
- ¨ Storyboard sangat bermanfaat dalam pembuatan presentasi multimedia.

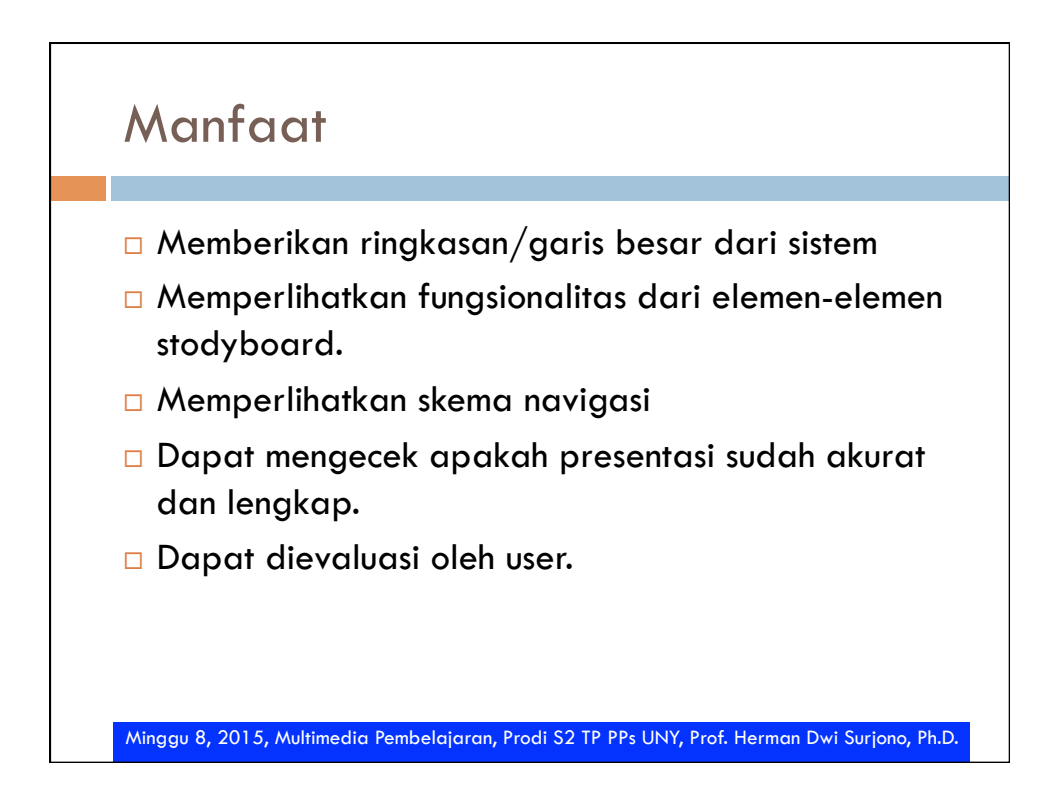

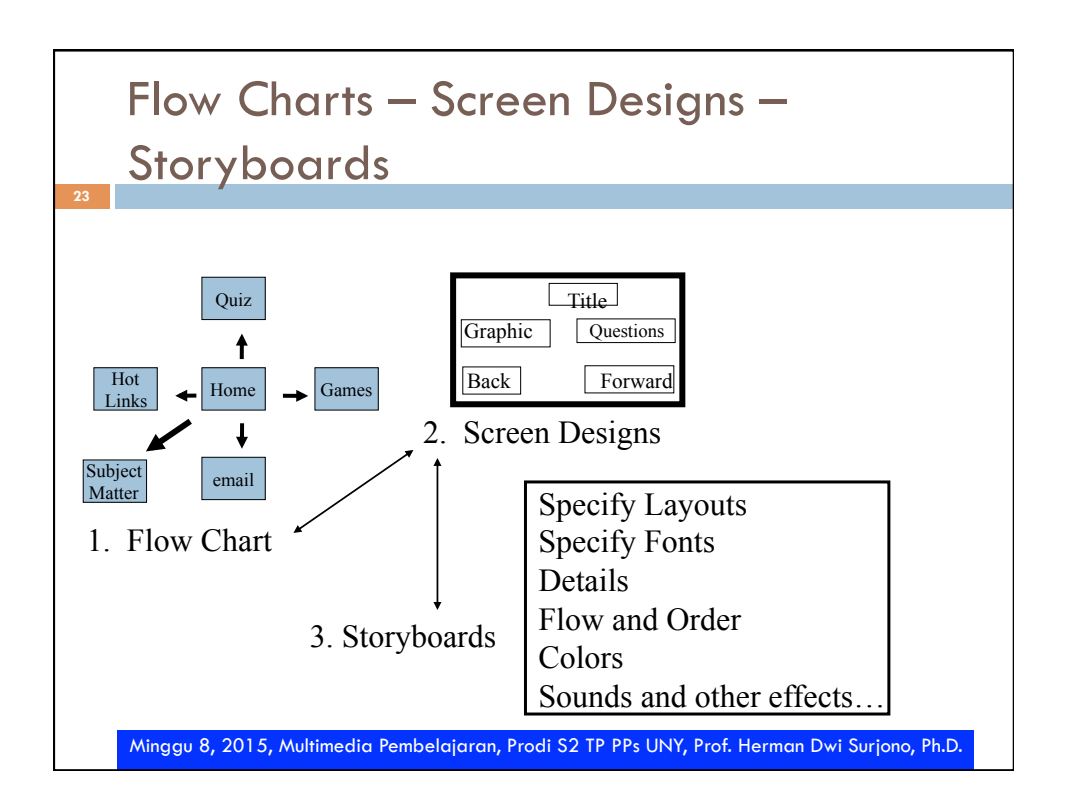

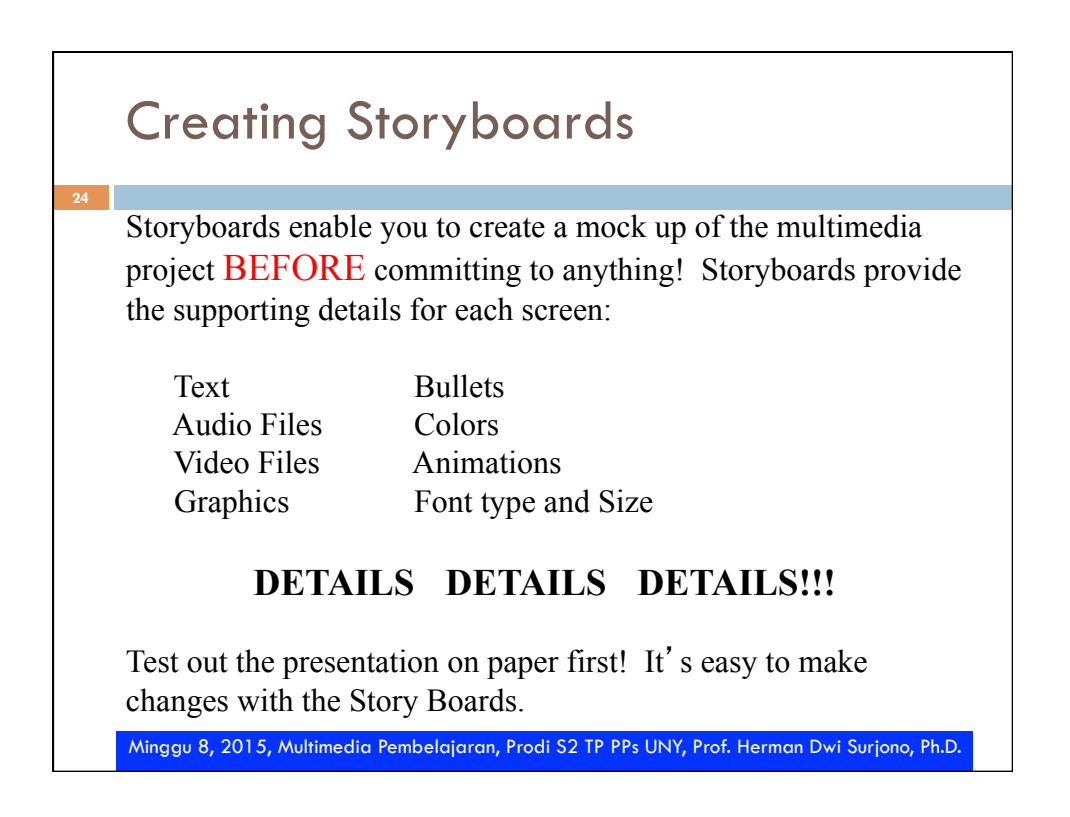

# Creating Storyboards

#### F**Collect the tools**

- Øa very large sheet of paper or card, or
- $\blacktriangleright$  several smaller sheets,
- $\blacktriangleright$  pen or pencil, coloured pens.

#### F**Represent the components**

Sketch the components that will be displayed on each screen, including text (rough sketches will do for a first draft).

#### F**Add the navigation structure:**

- $\blacktriangleright$  draw the buttons,
- $\triangleright$  show the links (e.g. with arrows or numbered screens)

Minggu 8, 2015, Multimedia Pembelajaran, Prodi S2 TP PPs UNY, Prof. Herman Dwi Surjono, Ph.D. 25

### Minggu 8, 2015, Multimedia Pembelajaran, Prodi S2 TP PPs UNY, Prof. Herman Dwi Surjono, Ph.D. 26 Creating Storyboards F**Annotate the drawings:**   $\triangleright$  show where animations will occur,  $\triangleright$  indicate which sound files will play and where,  $\blacktriangleright$  add any other effects (transitions, text effects etc.). F**Add detail**   $\blacktriangleright$  add an indication of colour to the background and the text,  $\blacktriangleright$  describe text fonts/styles. F**Produce a document fit to show a user/client**   $\blacktriangleright$  attractive,  $\blacktriangleright$  clear, Øgets the message across!

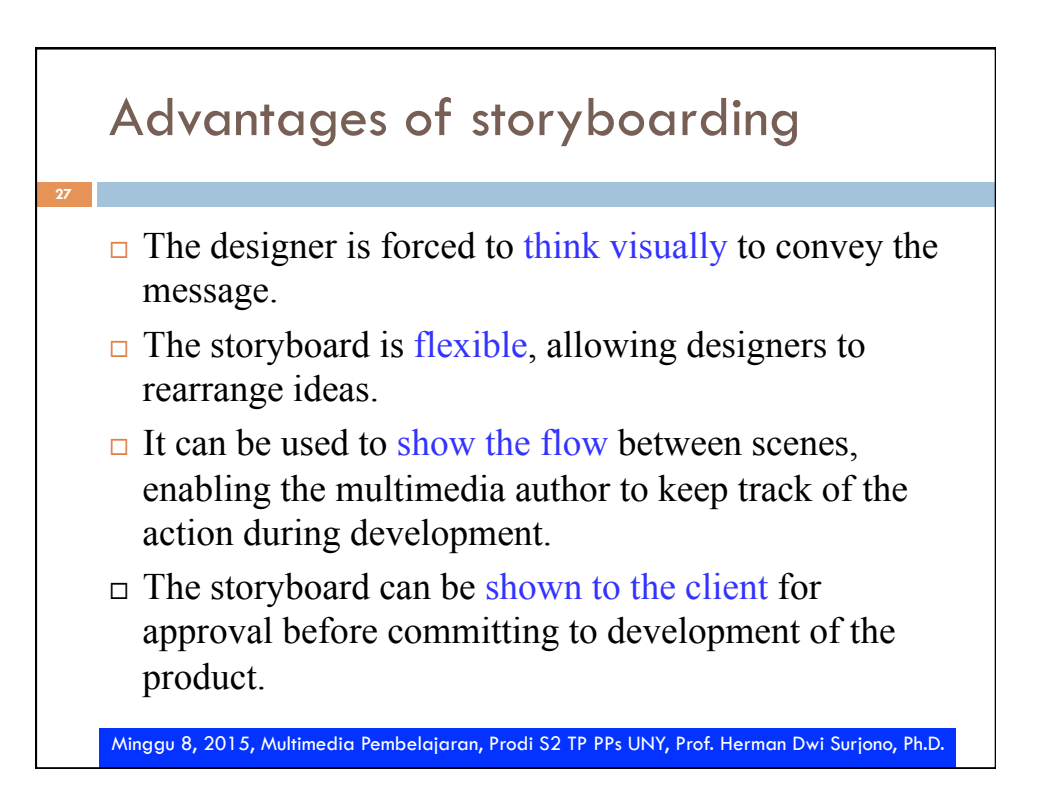

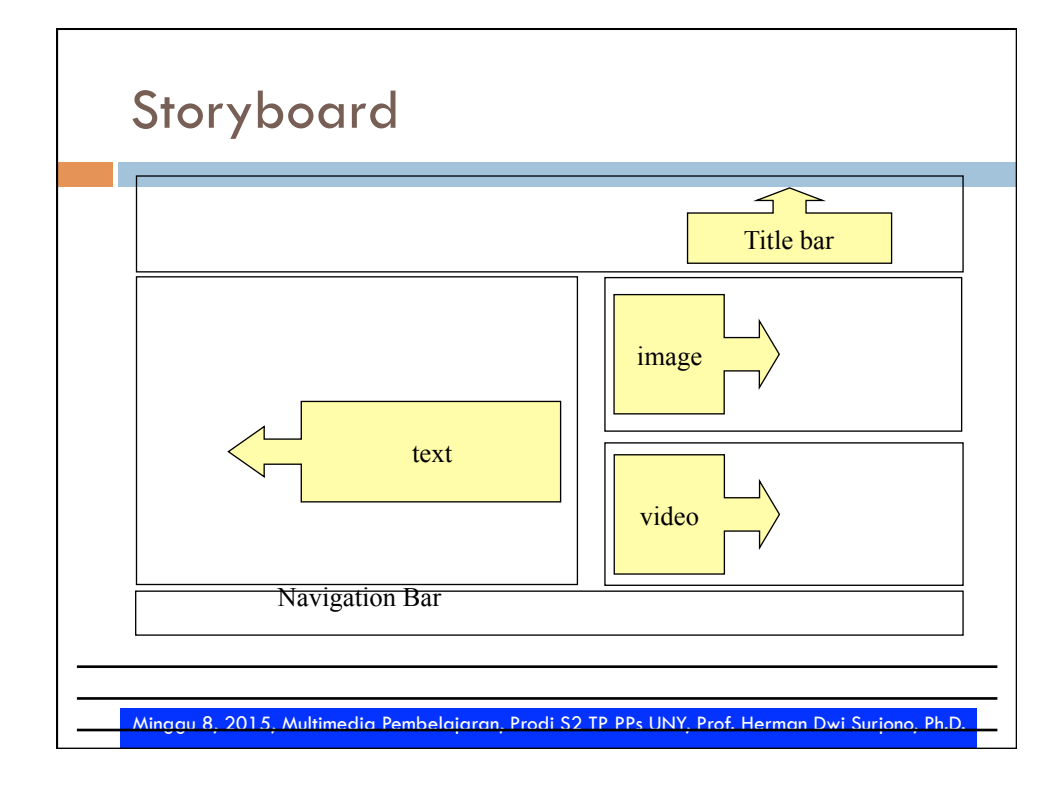

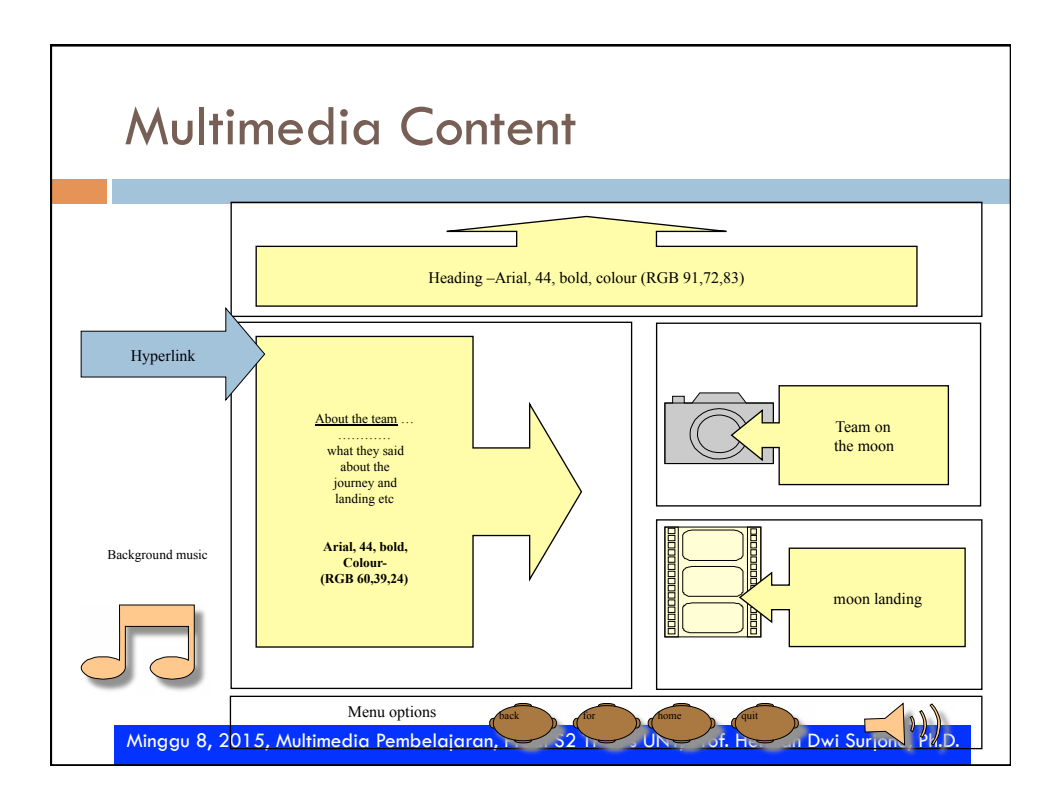

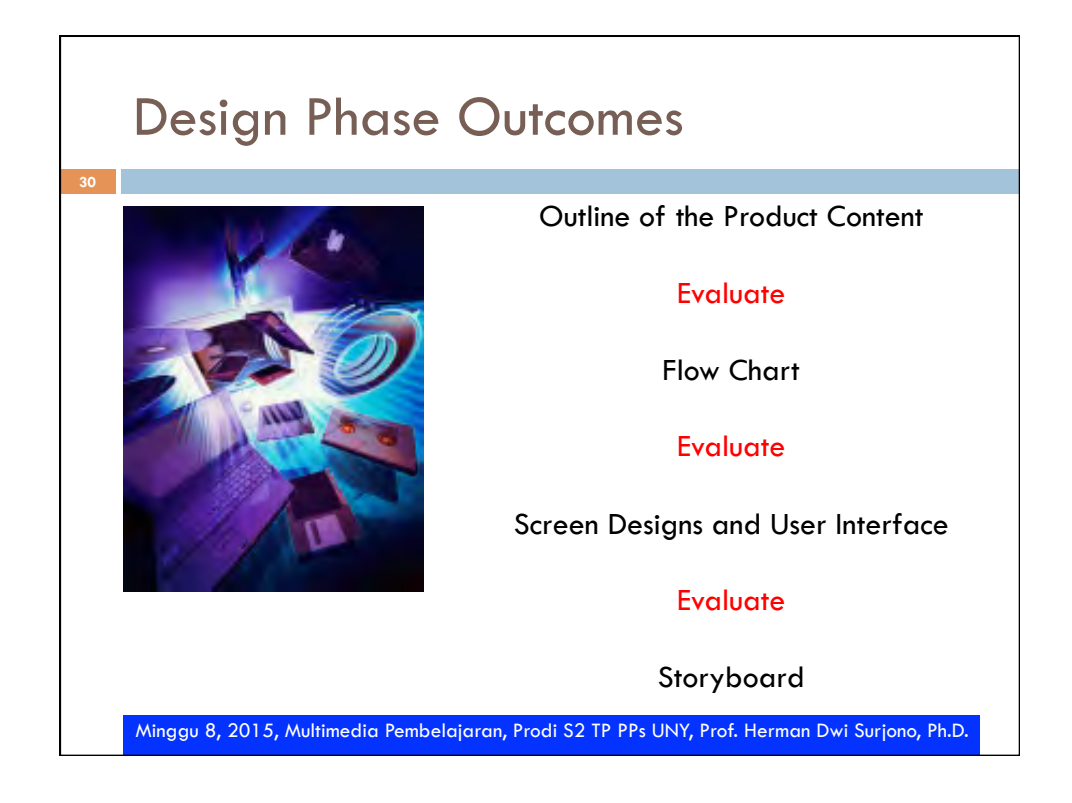

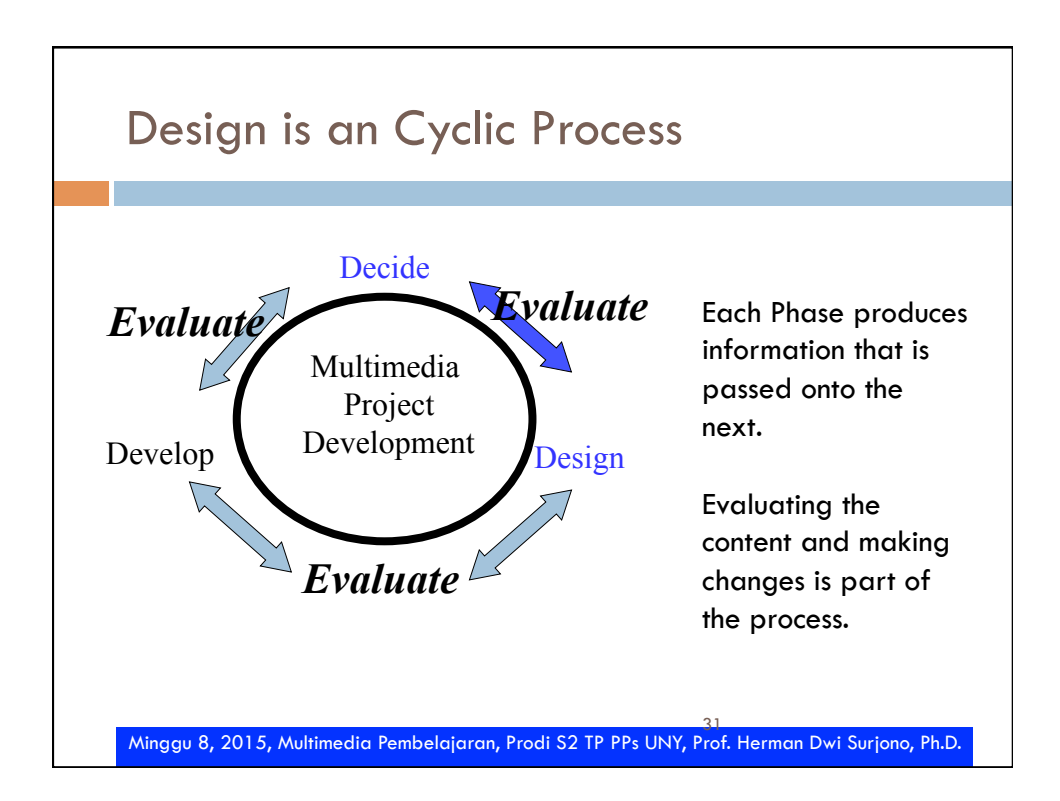

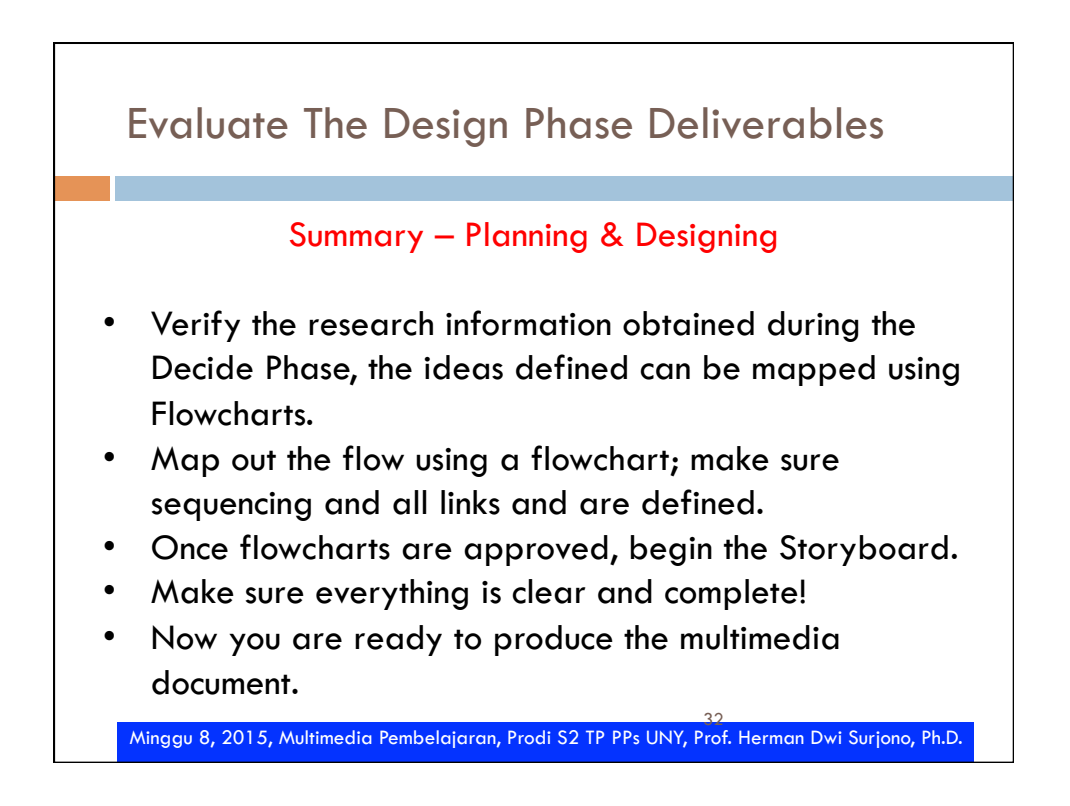

## Tugas

¨ Buatlah rancangan proyek Multimedia yg berupa: **Outline, Flowchart, Screen design** dan **Storyboards**. Rancangan ini nanti akan anda buat sebagai proyek akhir semester.

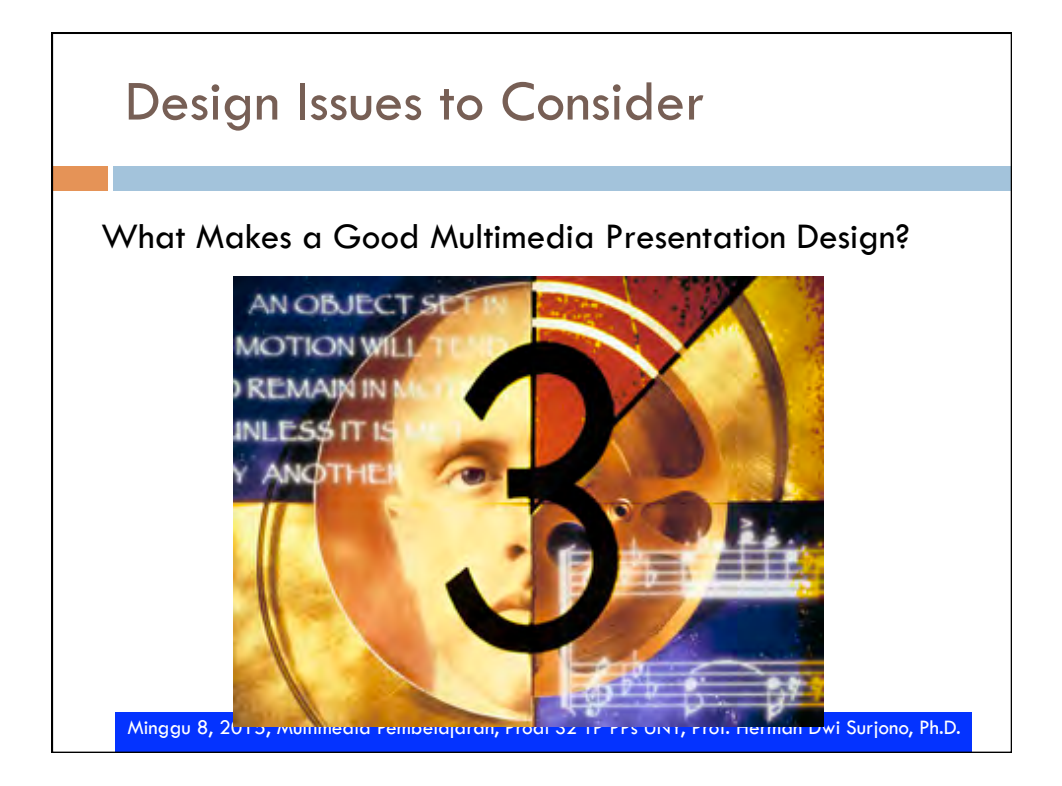

## Design Issues to Consider

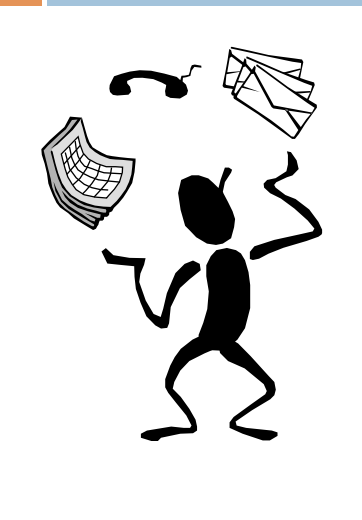

In addition to the following considerations, please refer to pages 61 and 62, Multimedia Projects in Education, by Karen Ivers for more ideas.

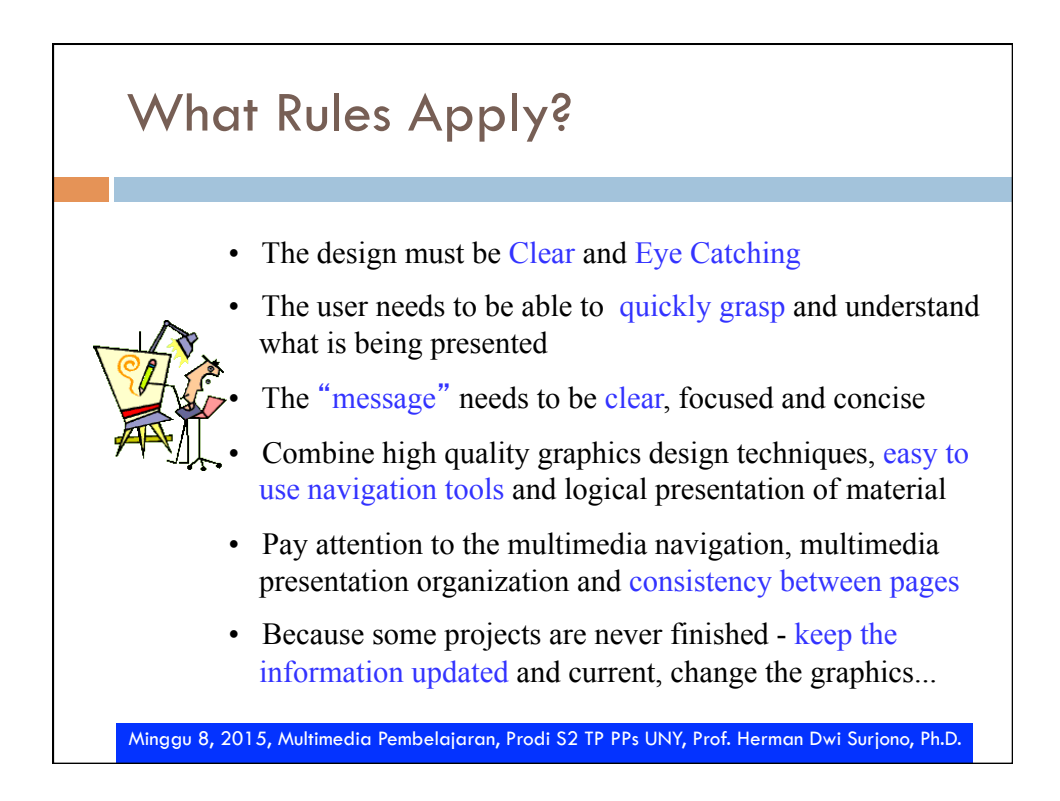

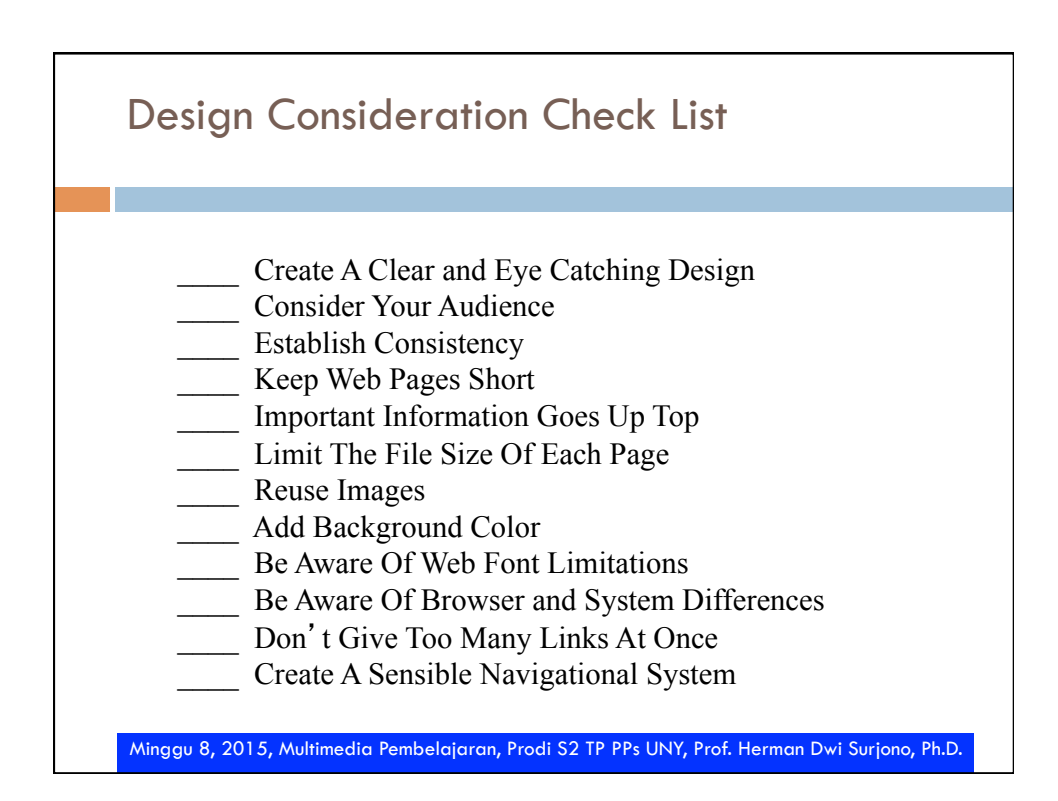

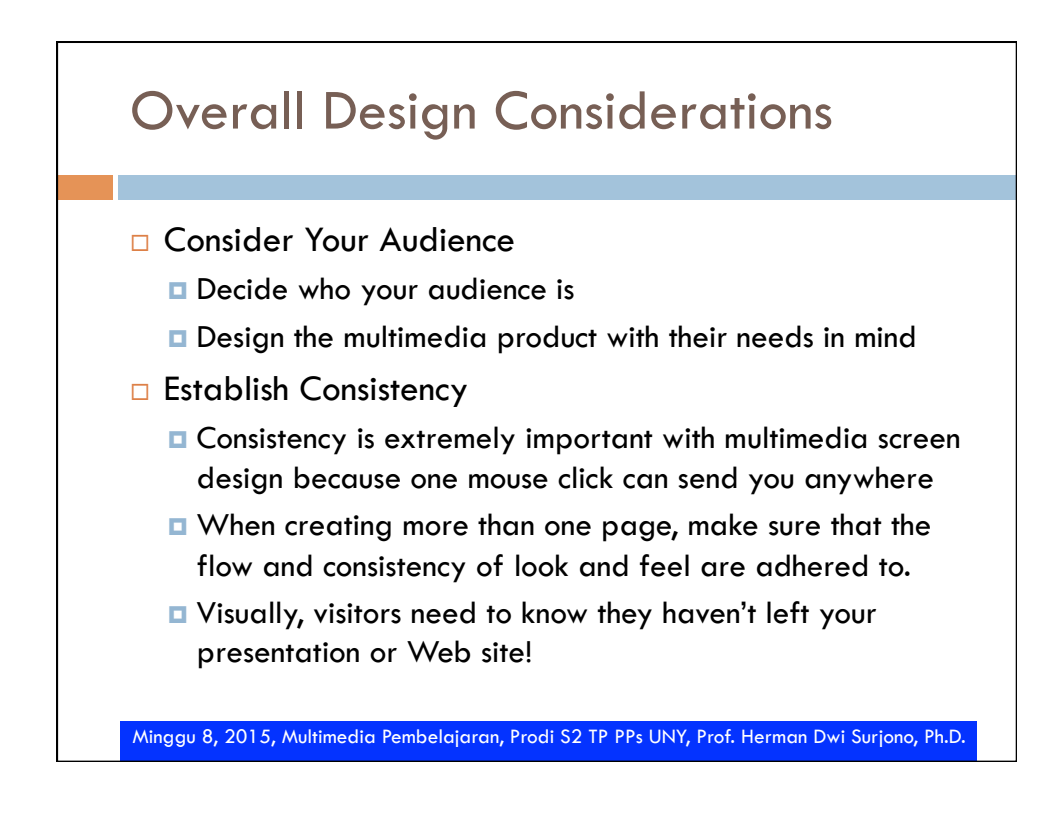

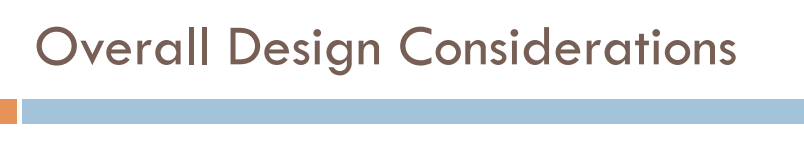

□ Choose a Background

- $\Box$  Consider the background early in the design process.
- **□** Ensure good contrast between the text and background so the information may be read easily.
- ¤ Some text/background colour combinations should be avoided, e.g. red/black, blue/black, red/green.
- □ Create A Logical Navigation System
	- **<u><b>u**</u> Users want to locate information quickly and easily.
	- **E** Repeat the navigational tool on every screen.

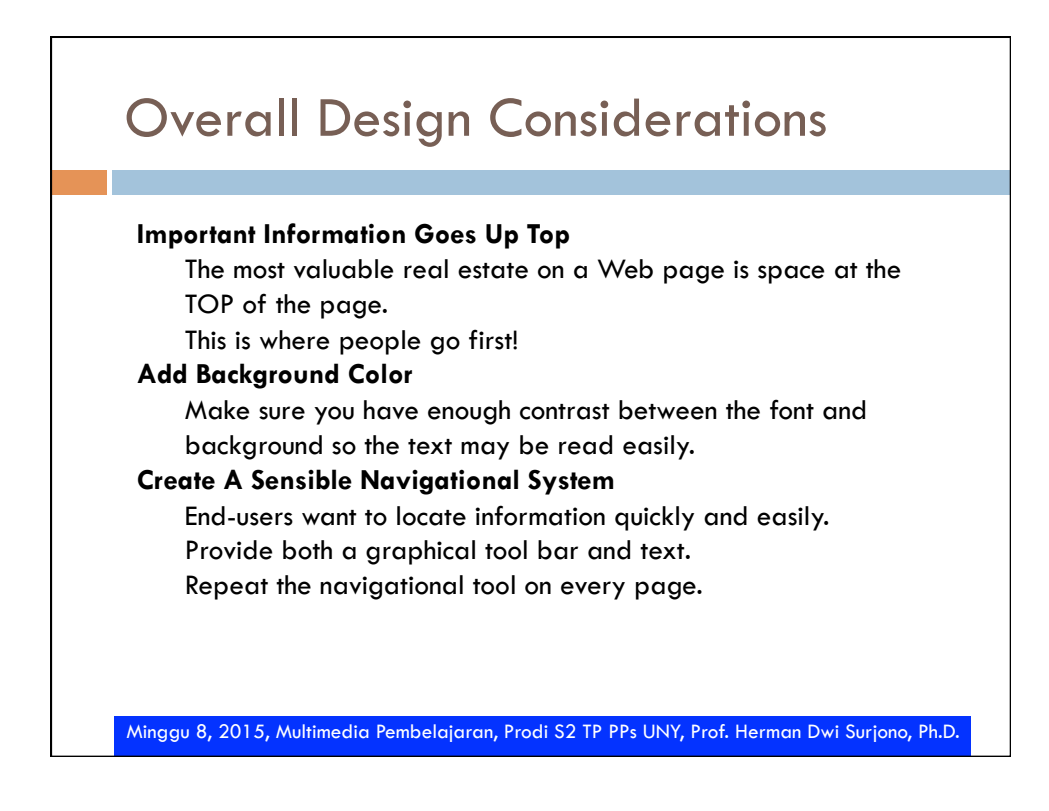

### Web Page Design Considerations

#### **Keep Web Pages Short**

- Set an upper limit to amount of text you put on each page
- Somewhere between 200 500 words per page is reasonable.
- Remember you can always add another page!

#### **Don**'**t Give Too Many Links At Once**

 Sometimes when visitors are given too many links at once, they may become overwhelmed, leave and never come back!

#### **Limit The File Size Of Each Page**

- The more information you put on the page, the longer it takes longer to load.
- Graphics, audio and video take up a lot of space and take a long time to load.
- Set an upper limit of kilobytes per page (the sum of all kilobytes per graphic, text and any background patterns used) of approximately 40 - 60 kilobytes.
- Remember that there is a good chance that some of your audience will have a slow connection.

Minggu 8, 2015, Multimedia Pembelajaran, Prodi S2 TP PPs UNY, Prof. Herman Dwi Surjono, Ph.D.

### Web Page Design Considerations

#### **Reuse Images**

- The Web requires designers to consider how many graphics to put on a page. Generally, the more graphics, the longer it takes to load.
- Because most browsers cache graphics or save the image file to the hard drive, the browser can just load the same (saved) image.
- Repeating images contributes to consistency.

#### **Be Aware Of Browser and System Differences**

- Remember, not all browsers provide the same options for displaying font and type styles.
- Not all browsers offer the full range of font size, color or style capabilities.
- Fonts generally appear larger on a PC than a Mac.
- The best thing to do is to design the Web page for the most popular computers and browsers.

### Web Page Design Considerations

#### **Be Aware Of Web Font Limitations**

 Many older Web Browsers support only **Times Roman** and **Courier**, which are the defaults for Netscape Navigator and Microsoft Internet Explorer.

The standard defaults (Times Roman and Courier) come in seven

 $(7)$  type sizes, **bold**, *italic* or *bold italic*.

 Color may be specified. If using color, you may want to apply a "meaning" to the color such as a link to another Web site.

 The latest versions of the browsers support the use of additional fonts, but only if the the machine doing the browsing has the additional fonts installed.

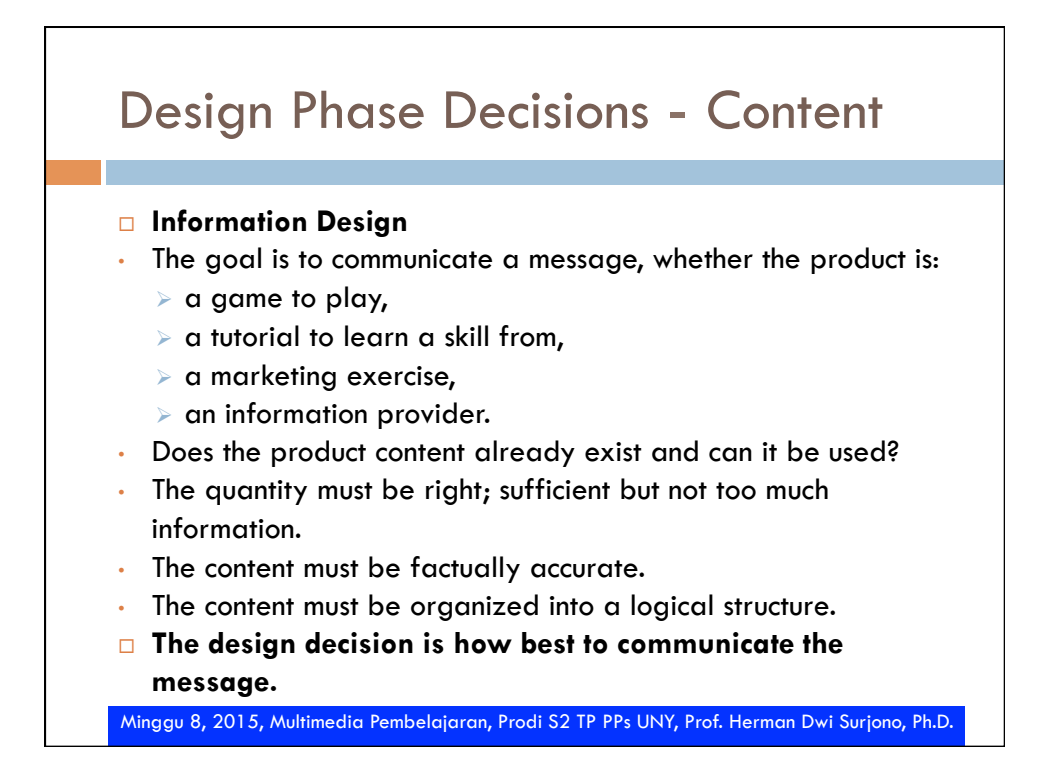

# Design Phase Decisions - Style

#### □ **Aesthetic Design**

 $\cdot$  Determine a style for the product:

- $\triangleright$  what style of graphical images will be used?
- $\triangleright$  what visual effects are required?
- $\triangleright$  what colour scheme? is a 'house style' required?
- $\triangleright$  what style of text? fonts, size, colour?
- $\triangleright$  will a theme run throughout, or will each screen be different?

#### ■ **Navigation style**

- $\cdot$  There are several navigation styles to choose from:
	- $\triangleright$  sequential,
	- $\triangleright$  menu structure,
	- $\triangleright$  tree structure etc.

□ **Remember the message and the audience.**<br>Minggu 8, 201*5, M*ultimedia Pembelajaran, Prodi S2 TP PPs UNY, Prof. Herman Dwi Surjono, Ph.D.